## **Ryzom - Bug # 1338**

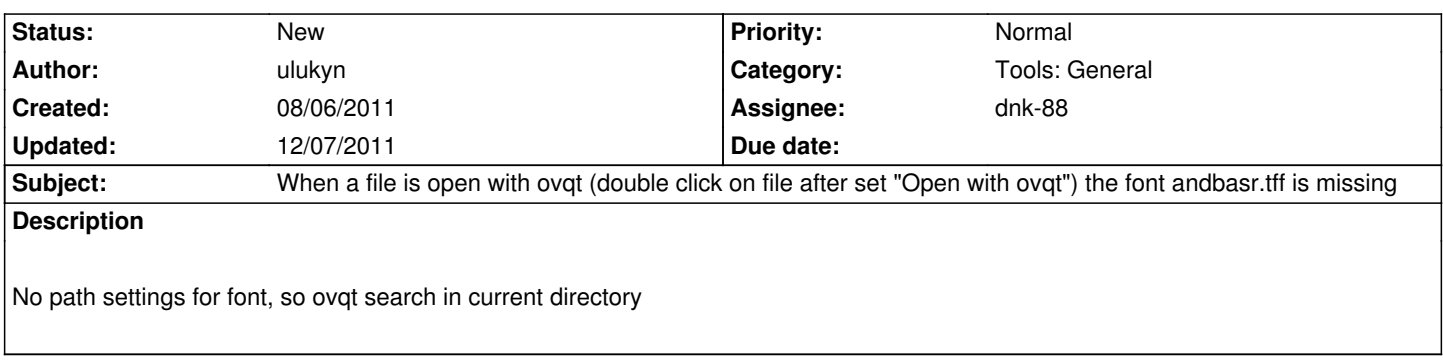

## **History**

## **#1 - 08/06/2011 01:46 pm - ulukyn**

*- Assignee set to dnk-88*

## **#2 - 12/07/2011 11:10 pm - dnk-88**

*- Target version set to Version 0.9.0*